# BODCAD-CAM ROUTER

## Complete design and CNC programming solution for artistic woodworking, engraving, sign making and much more!

Use CAD-CAM for CNC router software to seamlessly transition from designing your 2D and 3D models to assigning advanced high-speed toolpath strategies in the fully integrated and associative CAM software. A wizard guiding interface for CNC router operations takes the guesswork out of CNC programming while Dynamic Machining Strategies™ reduces programming time by allowing you to assign multiple cutting strategies to a single feature. Advanced simulation features allow you to visually inspect and confirm your work to give you the peace of mind in your CNC programming.

#### **FEATURES:**

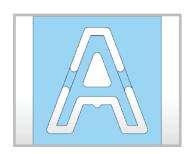

#### **Text & Letters**

Design and machine letters for engraving, cutouts and raised/lowered text. Special toolpath options for push through letters and settings to eliminate breakout.

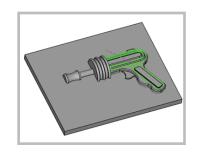

#### 3 Axis

Simple and advanced 3D roughing, semi finishing and finishing strategies allow users of all skill sets to take on 3D projects with the confidence and tools to go from concept to reality.

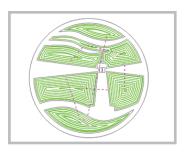

#### **Pocket**

Remove material based on user selected closed chain(s) / boundaries. Choose from 1 of 10 pocketting patterns allowing users to work from the outside in, inside out, open shapes, multiple boundaries with islands and rest machining. ( toolpath options based on level of software purchased )

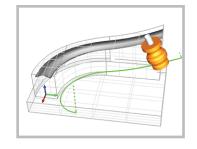

#### 5 Axis

Use index systems for 3 + 2 or machine around corners and on compound curves with our 5 Axis wireframe toolpath. Take your cutting power to the next level with BobCAD's 5 Axis Pro where you unlock all of our toolpath options for Ture 5 Axis roughing, semi finishing and finishing.

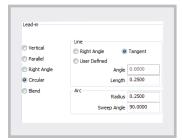

#### Leads

Control how your tool enters and exits the cut. Choose from vertical, parallel, right angle circular and blended leads with optional overlap amount to ensure your exit move is past the entry move.

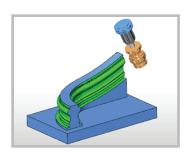

#### **Simulation**

Watch a 3D simulation of your toolpaths in a virtual machining environment. Run, stop, fast forward, step forward, step back, jump to the next or previous operation and more.

### **FEATURES CONT:**

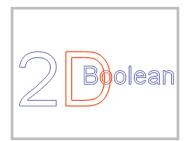

#### **Geometry Editing**

Add to or remove from designs with one of the many geometry editing tools that come standard with BobCAD. Translate, rotate, mirror, scale, trim, break, stretch, explode, optimize and more.

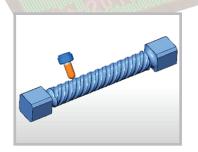

#### 4 Axis

Index your 4th axis to machine on different sides of your part. Use wrapping groups to machine features into cylindrical stock or go full 4D using rotary toolpaths that are applied directly to solids. Need Ture 4 Axis? BobCAD's premium toolpaths offers you the advanced functionality you're after.

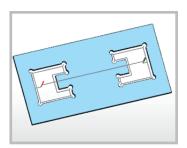

#### **Corner Types**

Independent control of internal and external corners allowing users to customize how toolpath transitions. Choose from: sharp, round, loop radius, loop length, triangle and bisect line. Commonly used to relieve inside corners for push through shapes.

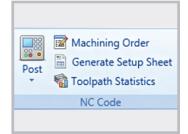

#### **Post Processors**

Standard post processors are available for download supporting popular machine / controller configurations. Users can open a post processor in a text editor and make changes as needed. For special posting options use the post processors API to add features for drill backs, saws and other functionality required by the router market.

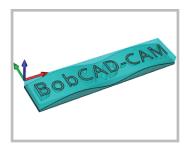

#### **Multiple Setup Locations**

Define multiple workoffset locations used for 2 sided machining, work zones / vacuum pods, 2 table setups and more.

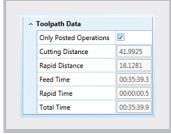

#### Reporting

Learn about your toolpaths and settings with reporting tools that provide real time feedback. Get detailed reports about: Cycle time, distance traveled, number of tools used, remaining stock and more!